## **Google Drive**

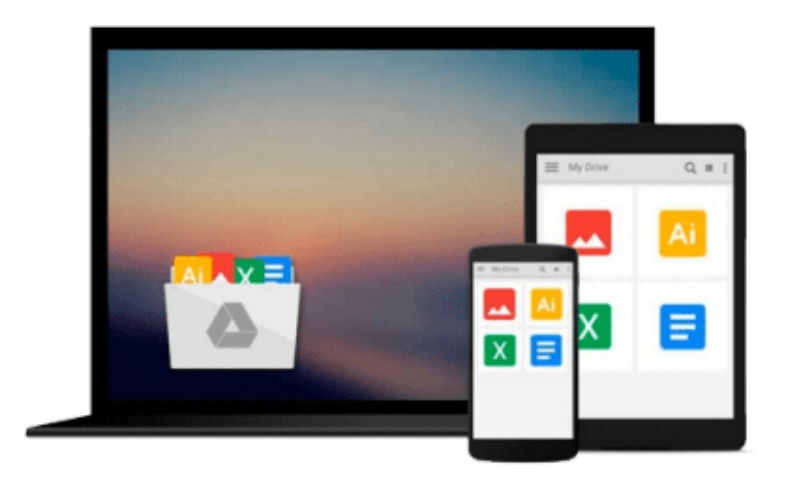

 $\equiv$ 

# **Final Cut Pro3 For Dummies**

*Helmut Kobler, Zed Saeed*

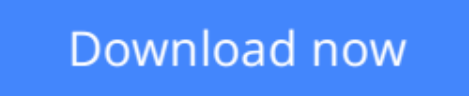

[Click here](http://toolbook.site/go/read.php?id=076451654X) if your download doesn"t start automatically

### **Final Cut Pro3 For Dummies**

Helmut Kobler, Zed Saeed

#### **Final Cut Pro3 For Dummies** Helmut Kobler, Zed Saeed

Teaches new and inexperienced users of Final Cut Pro how to capture, import, and edit digital video. This book will include coverage on rendering, compositing, transitions, adding titles, audio and video filters, advanced effects, and much more. This book will also provide the reader with basic digital video editing information where applicable Provides practical, real-world solutions to managing media and incorporating various special effects into unique video/film productions - with special attention given to the Timeline, Browser, and Media Manager features of Final Cut Pro. This book will also cover the new rendering, G4 realtime effects, and color capabilities of Final Cut Pro 3. Includes coverage on how to output the final product to a number of different media sources such as videotape, DVD, CD-ROM, or even onto the Web. Final Cut Pro 3 For Dummies will be one of the first books available to include coverage of the highly anticipated and recently released version of Final Cut Pro.

 $\triangle$  **[Download](http://toolbook.site/go/read.php?id=076451654X)** [Final Cut Pro3 For Dummies ...pdf](http://toolbook.site/go/read.php?id=076451654X)

**[Read Online](http://toolbook.site/go/read.php?id=076451654X)** [Final Cut Pro3 For Dummies ...pdf](http://toolbook.site/go/read.php?id=076451654X)

#### **From reader reviews:**

#### **Katie Cardiel:**

Have you spare time for any day? What do you do when you have a lot more or little spare time? Yep, you can choose the suitable activity with regard to spend your time. Any person spent their very own spare time to take a go walking, shopping, or went to typically the Mall. How about open or maybe read a book entitled Final Cut Pro3 For Dummies? Maybe it is being best activity for you. You realize beside you can spend your time with the favorite's book, you can better than before. Do you agree with its opinion or you have different opinion?

#### **Arthur McLaurin:**

Now a day people that Living in the era exactly where everything reachable by interact with the internet and the resources included can be true or not call for people to be aware of each information they get. How a lot more to be smart in getting any information nowadays? Of course the answer is reading a book. Examining a book can help persons out of this uncertainty Information particularly this Final Cut Pro3 For Dummies book as this book offers you rich info and knowledge. Of course the data in this book hundred percent guarantees there is no doubt in it you probably know this.

#### **Jenna Quintana:**

Reading a book can be one of a lot of exercise that everyone in the world enjoys. Do you like reading book therefore. There are a lot of reasons why people enjoy it. First reading a guide will give you a lot of new data. When you read a book you will get new information since book is one of many ways to share the information or even their idea. Second, looking at a book will make anyone more imaginative. When you studying a book especially fictional book the author will bring you to imagine the story how the characters do it anything. Third, it is possible to share your knowledge to other people. When you read this Final Cut Pro3 For Dummies, you could tells your family, friends as well as soon about yours book. Your knowledge can inspire the others, make them reading a guide.

#### **Patrice Lach:**

Do you have something that you want such as book? The book lovers usually prefer to opt for book like comic, short story and the biggest one is novel. Now, why not hoping Final Cut Pro3 For Dummies that give your pleasure preference will be satisfied by means of reading this book. Reading addiction all over the world can be said as the way for people to know world considerably better then how they react to the world. It can't be mentioned constantly that reading behavior only for the geeky individual but for all of you who wants to end up being success person. So , for all of you who want to start studying as your good habit, you are able to pick Final Cut Pro3 For Dummies become your own starter.

**Download and Read Online Final Cut Pro3 For Dummies Helmut Kobler, Zed Saeed #08I5PHSAT9W**

### **Read Final Cut Pro3 For Dummies by Helmut Kobler, Zed Saeed for online ebook**

Final Cut Pro3 For Dummies by Helmut Kobler, Zed Saeed Free PDF d0wnl0ad, audio books, books to read, good books to read, cheap books, good books, online books, books online, book reviews epub, read books online, books to read online, online library, greatbooks to read, PDF best books to read, top books to read Final Cut Pro3 For Dummies by Helmut Kobler, Zed Saeed books to read online.

### **Online Final Cut Pro3 For Dummies by Helmut Kobler, Zed Saeed ebook PDF download**

**Final Cut Pro3 For Dummies by Helmut Kobler, Zed Saeed Doc**

**Final Cut Pro3 For Dummies by Helmut Kobler, Zed Saeed Mobipocket**

**Final Cut Pro3 For Dummies by Helmut Kobler, Zed Saeed EPub**